1

# AVX2 acceleration of SpMV and vector operations with Double‐ double precision vectors

Toshiaki Hishinuma, University of Tsukuba Hidehiko Hasegawa, University of Tsukuba

## (OS) High Performance Accurate Computing

- Quality of Computing
- High Performance Computing +
- High Precision Computing =

High Precision Computing using High Performance Computing

## What is DD‐AVX Library?

- DD-AVX is Double sparse matrix and DD vector operations tuned for AVX2 • FMA is also utilized
- DD‐AVX has BLAS Level1 (Vector) and Level2 (Matrix‐Vector) operations Level1: axpy, axpyz, xpay, dot, nrm2, and scale Level2: SpMV and transposed SpMV (matrix is Double precision)
- DD-AVX has two sparse matrix storage format (CRS / BCRS4x1) BCRS4x1 is good performance on AVX2
- DD‐AVX has EasyUI using function and operator overloading in C++ Argument of functions does not depend on precision (D/DD)  $\triangleright$  Scalar arithmetics can use C operator (+, -,  $\cdot$ , /) by operator overloading Interface of Functions is same for D and DD

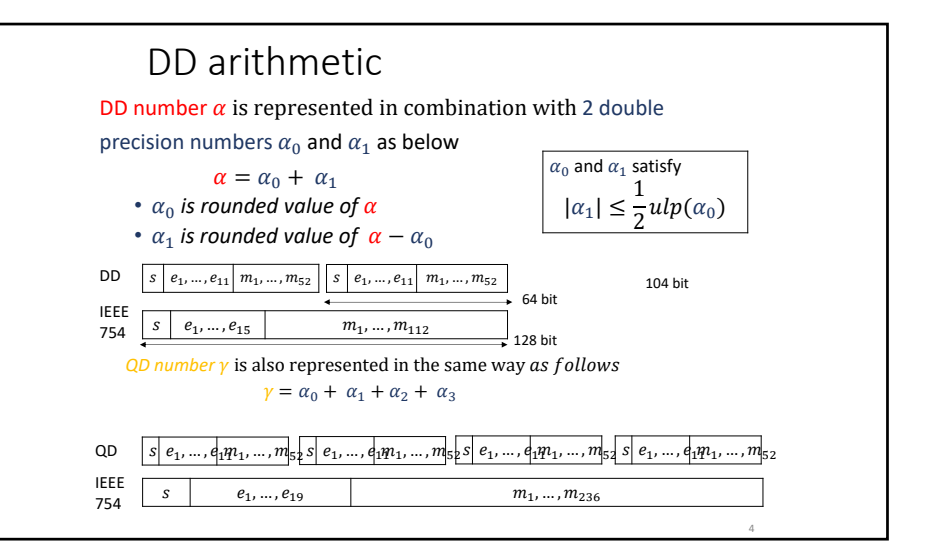

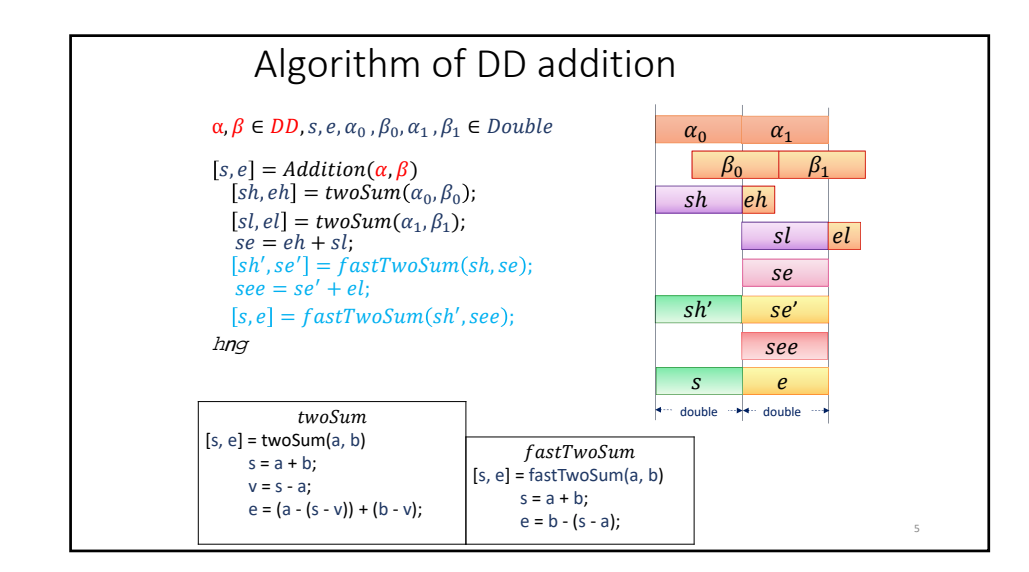

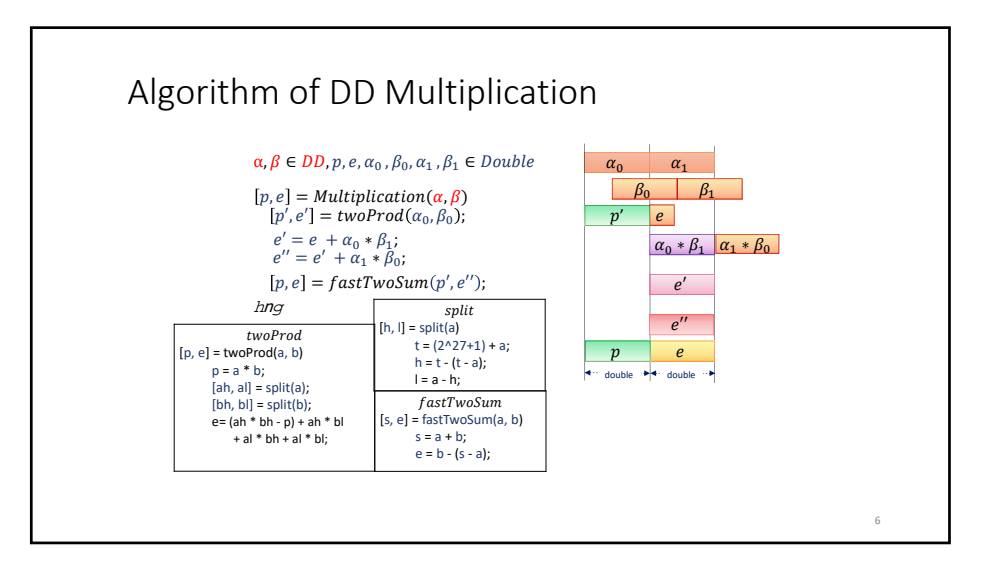

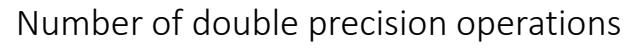

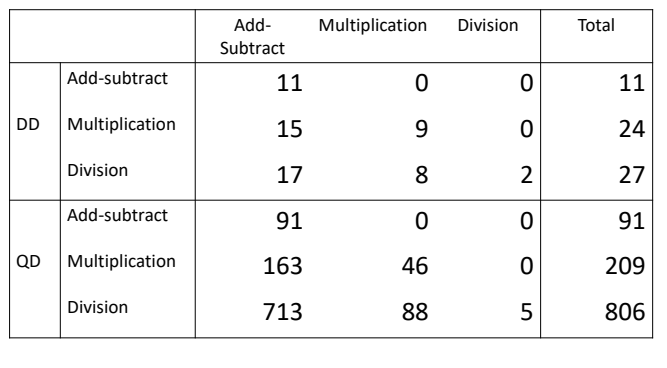

### Problems

• Heavy:

The number of double precision operations for DD and QD requires from 10 to 1,000 times

• Difficulty:

We cannot reduce the number of double precision operations, because the order of computations must be kept!

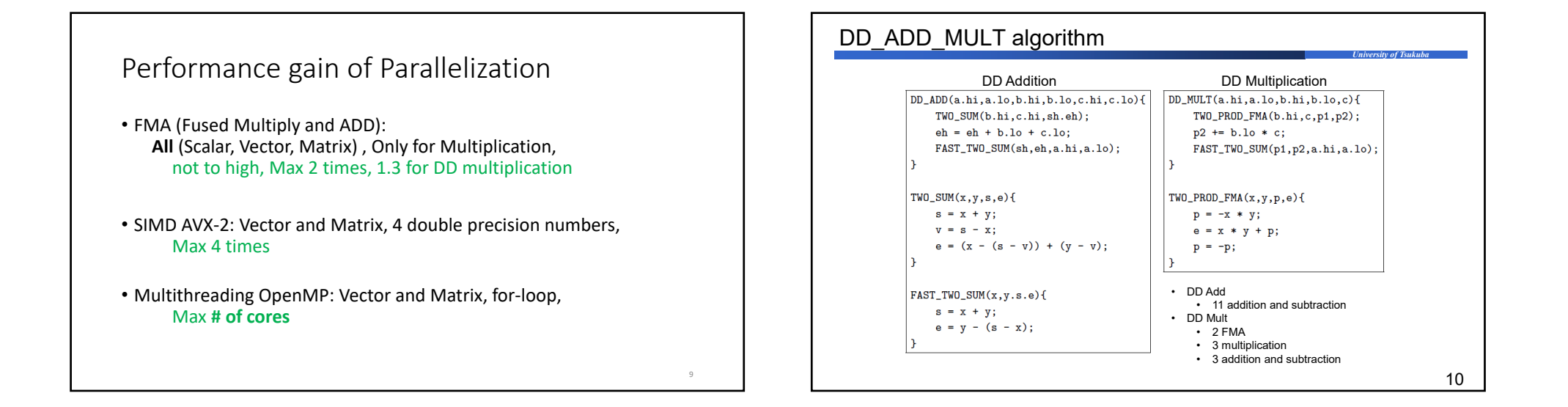

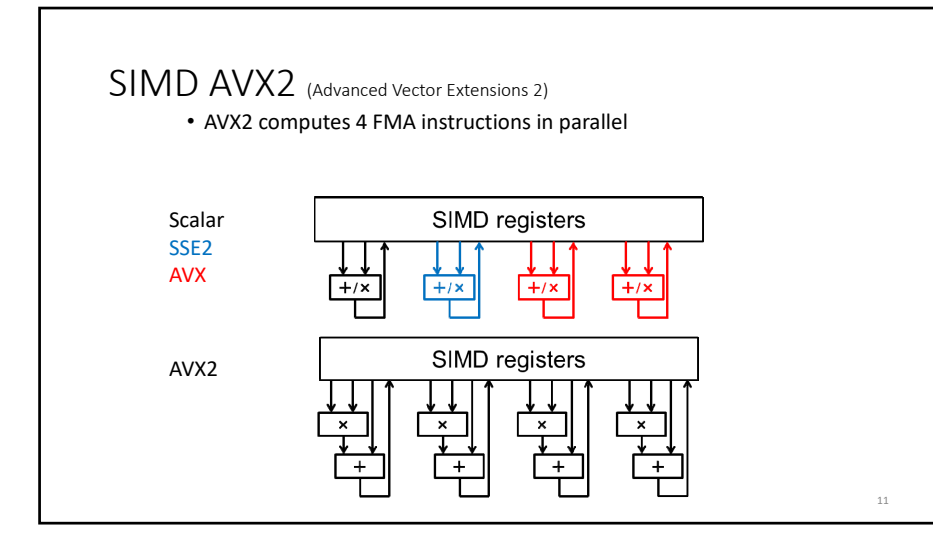

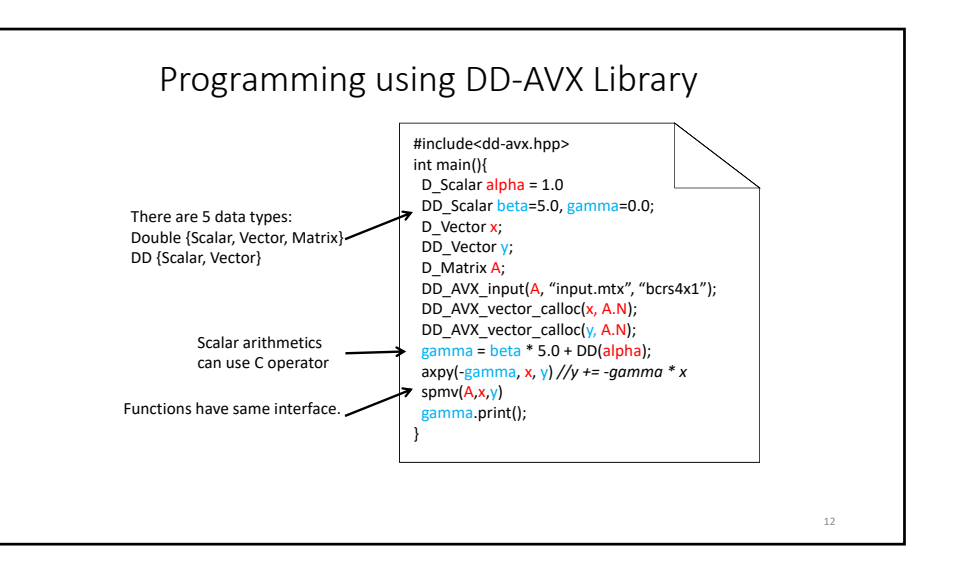

## List of Operations

### operations

void DD\_AVX\_axpy(X\_Scalar alpha, X\_Vector vx, X\_Vector vy);

void DD\_AVX\_axpyz(X\_Scalar alpha, X\_Vector vx, X\_Vector vy, X\_Vector vz);

void DD\_AVX\_dot(X\_Vector vx, X\_Vector vy, X\_Scalar\* val);

void DD\_AVX\_nrm2(X\_Vector vx, X\_Scalar\* val);

void DD\_AVX\_xpay(X\_Vector vx, X\_Scalar alpha, X\_Vector vy);

void DD\_AVX\_scale(X\_Scalar alpha, X\_Vector vx);

void DD\_AVX\_SpMV(X\_Matrix A, X\_Vector vx, X\_Vector vy);

void DD\_AVX\_TSpMV(X\_Matrix A, X\_Vector vx, X\_Vector vy);

#### List of Functionszalar type the Vector type **Vector in the Vector of the Vector of the Vector of the Vector of the Vector of the Vector of** void print()  $\chi$  Vector operator=( $\chi$  Vector vec); void input(const char \*filename); X\_Vector copy(X\_Vector Vec); Scalar operator=(T); void convert\_crs2bcrs(); Scalar operator-(); void malloc(int n); void convert\_crs2bcrs(); void free();  $\text{Scalar operator} + (\text{T1},\text{T2});$  void free();  $\overline{\text{Scalar operator}-(T1,T2)}$ ; void print(int n); Scalar operator\*(T1,T2); void print\_all();  $\overline{\text{Scalar operator}/(\text{T1,T2})}$ ; int getsize(); \_Scalar dot(X\_Vector x, X\_Vector y); void input\_plane\_format(const char \*filename); Scalar nrm2(X Vector x); void input\_mm\_format(const char \*filename); void output\_plane\_format(const char\* file); void output\_mm\_format(const char\* file); void broadcast(T val); // set val to all

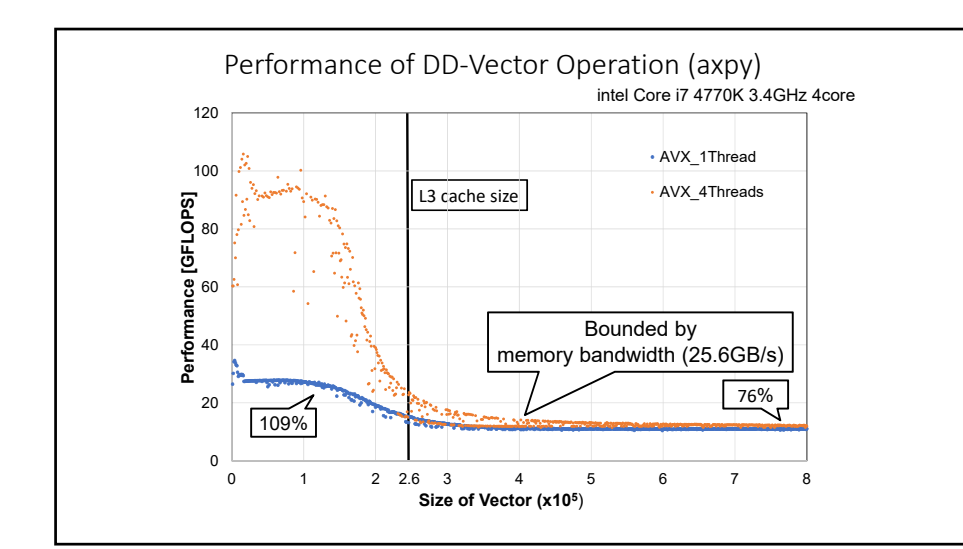

## bytes/flop of  $\bm{y}_{\mathsf{DD}}$  = A<sub>D</sub> $\bm{x}_{\mathsf{DD}}$

#### • **In DD‐AVX, matrix A is double precision**

- In many cases, input matrix A will be given by double precision
- Data size is <sup>a</sup> half
- $y_{\text{DD}} = A_{\text{D}}x_{\text{DD}}$  can reduce the amount of data and bytes/flop

#### **Table 1** bytes/flop of *y* <sup>=</sup> A*<sup>x</sup>*

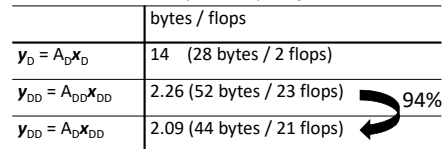

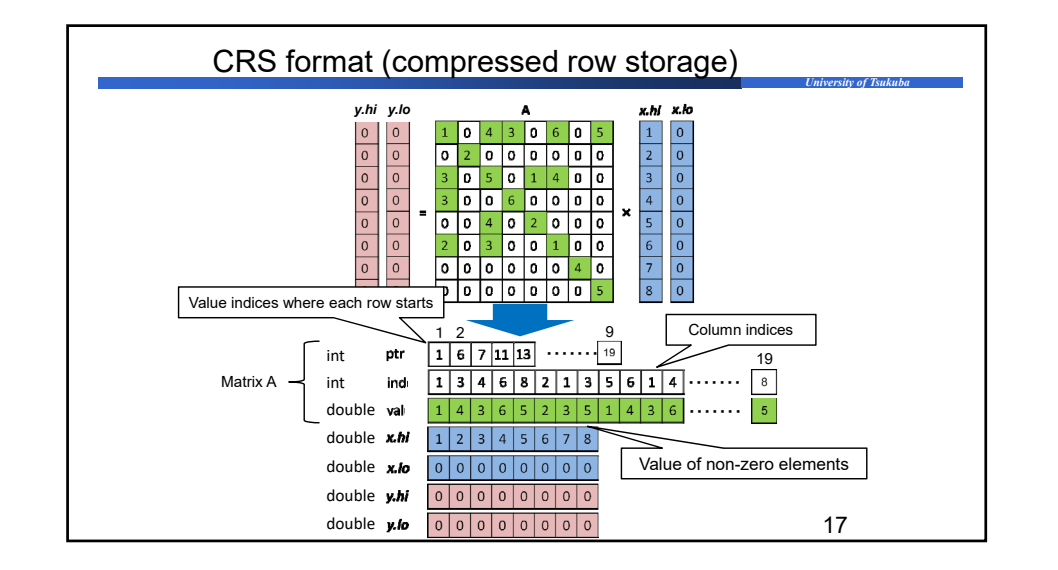

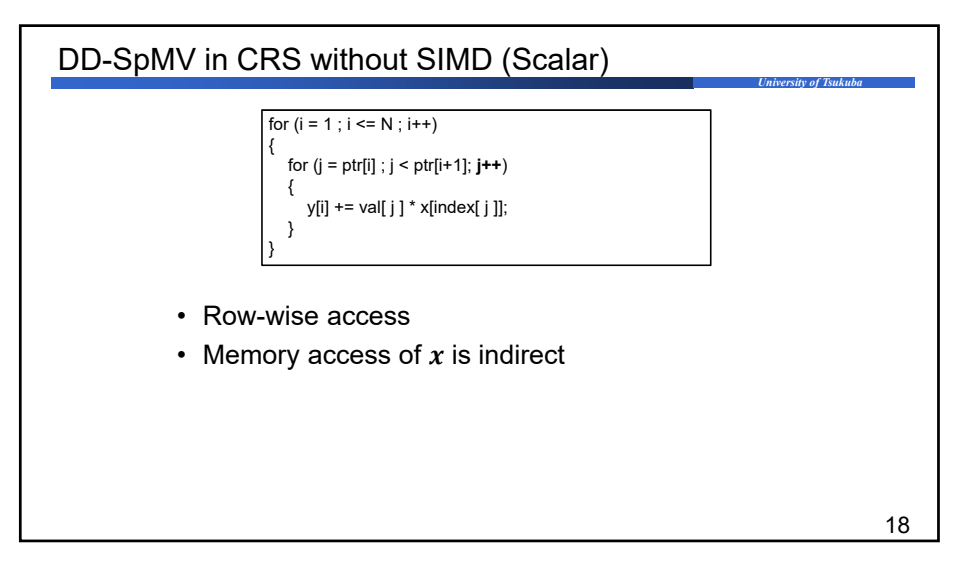

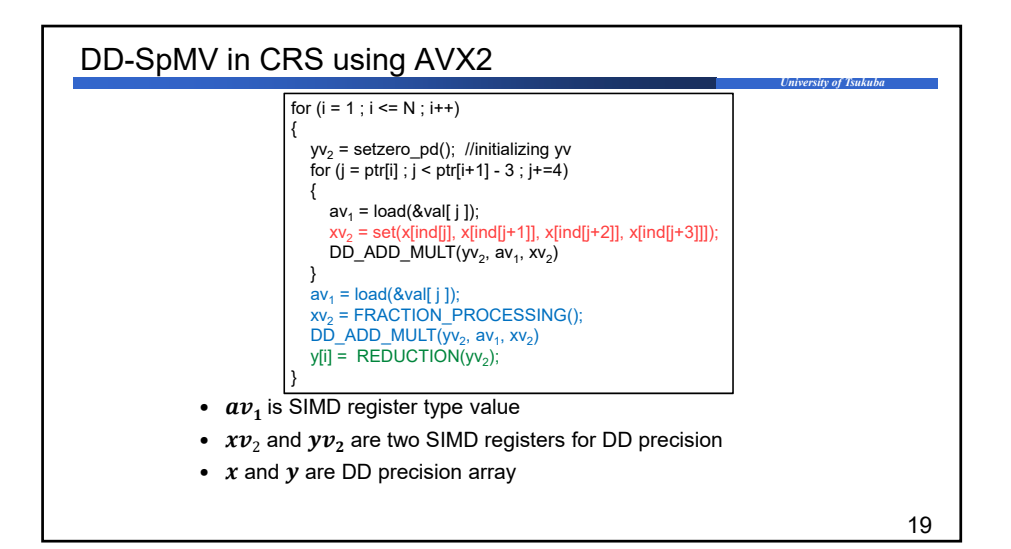

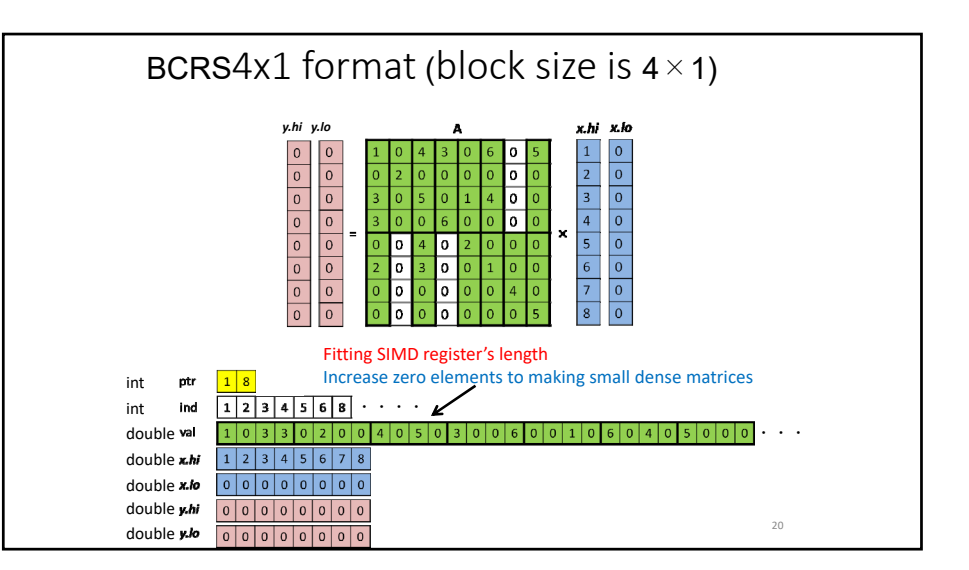

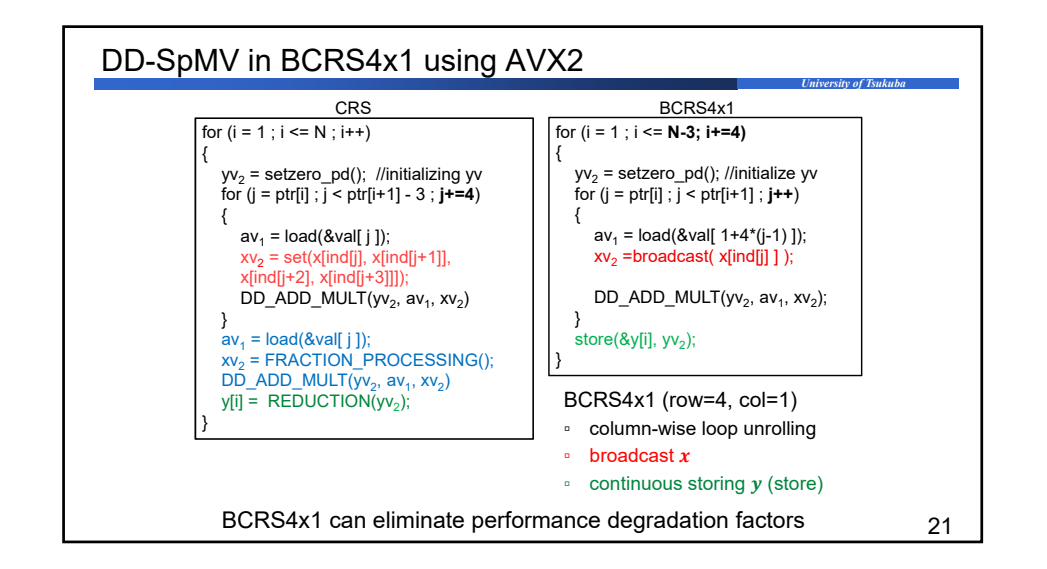

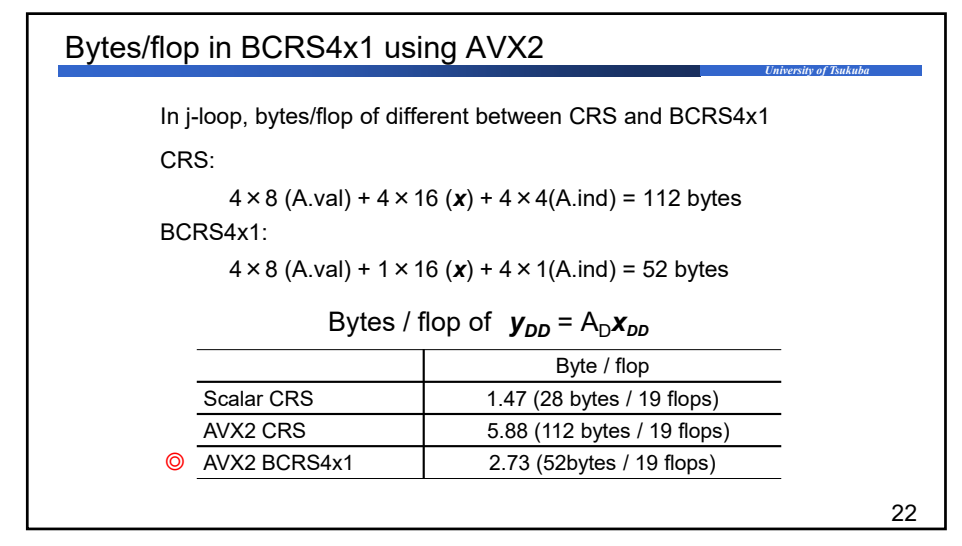

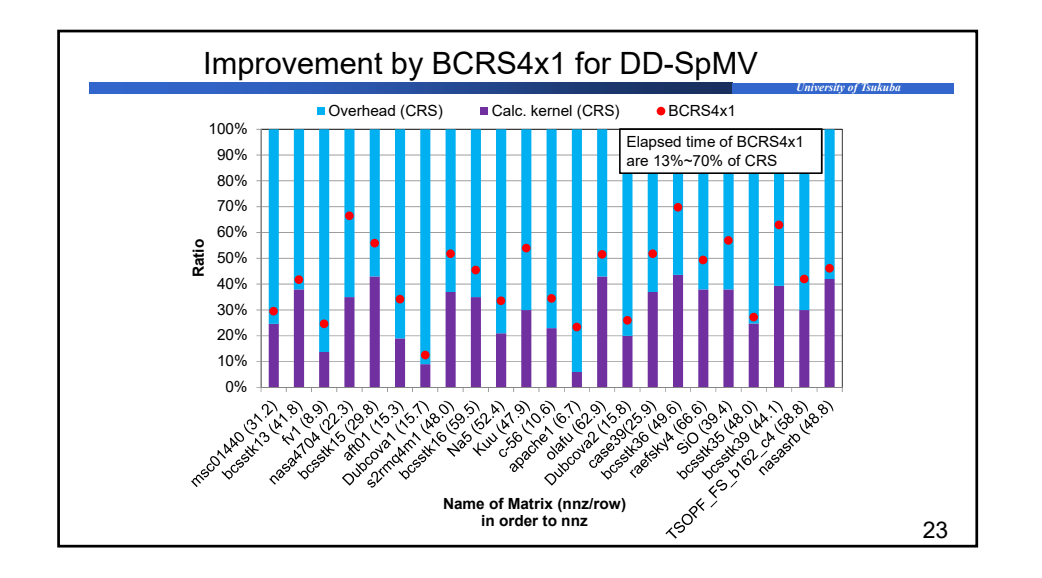

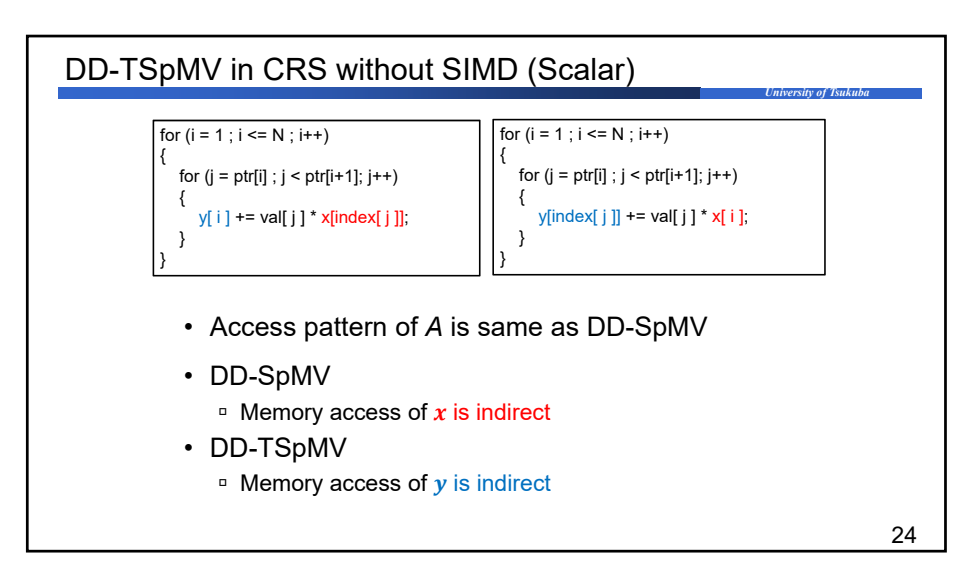

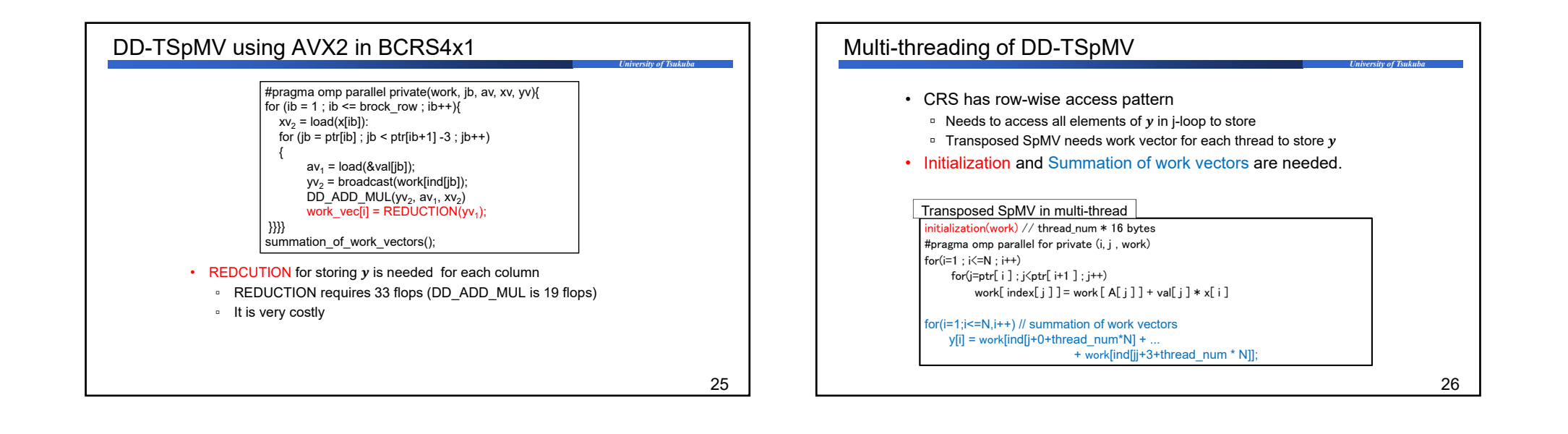

*University of Tsukuba*

27

### Improvement multi-threading for DD-TSpMV

• Idea: column-wise multi-threading

Thread partition for j-loop

- Column-wise multi-threading is difficult for DD-TSpMV in CRS and BCRS1x4
	- □ Because, AVX2 needs four double precision operation simultaneously
- BCRS4x1 only computes one column in j-loop
	- □ It can be thread-partitioned easily.

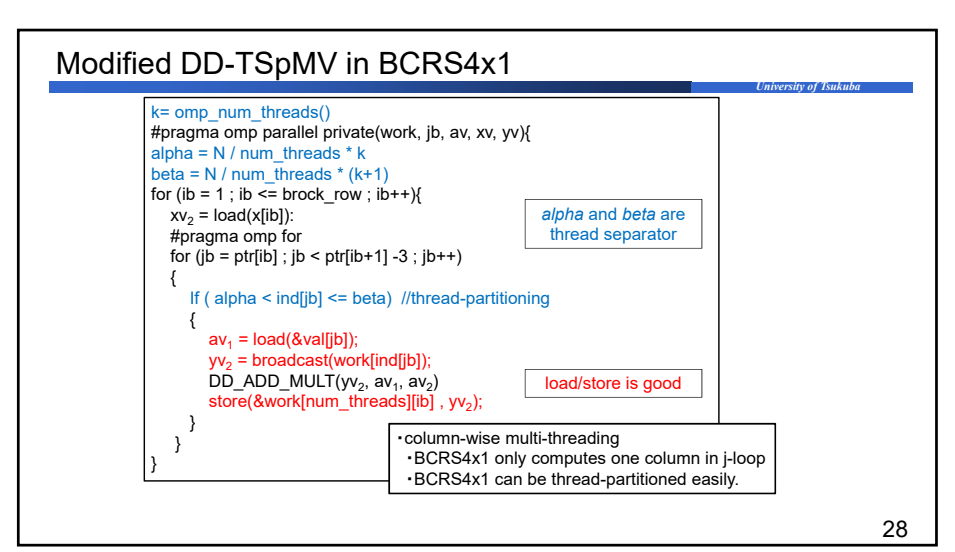

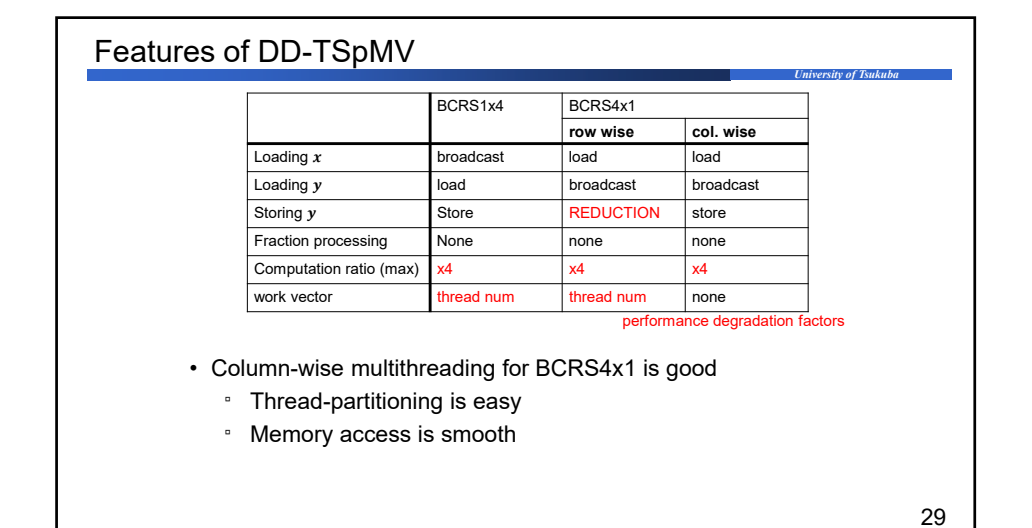

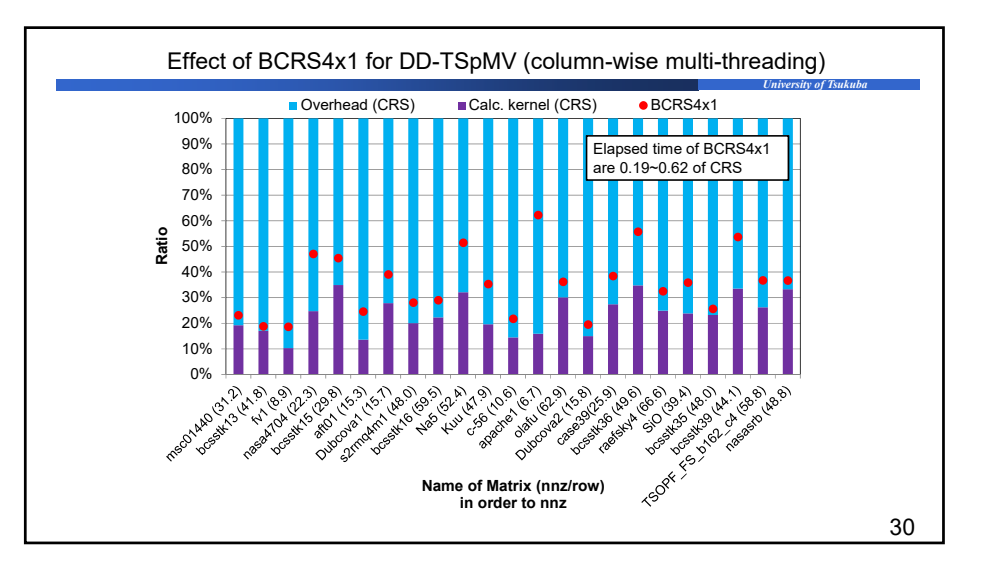

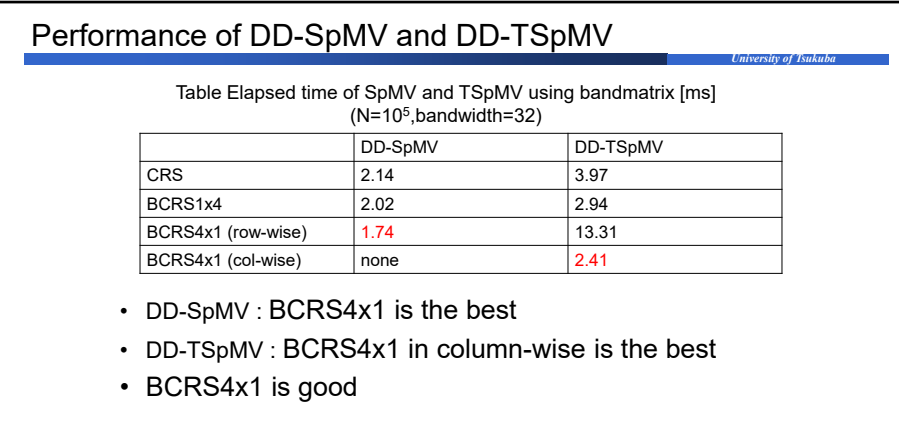

31

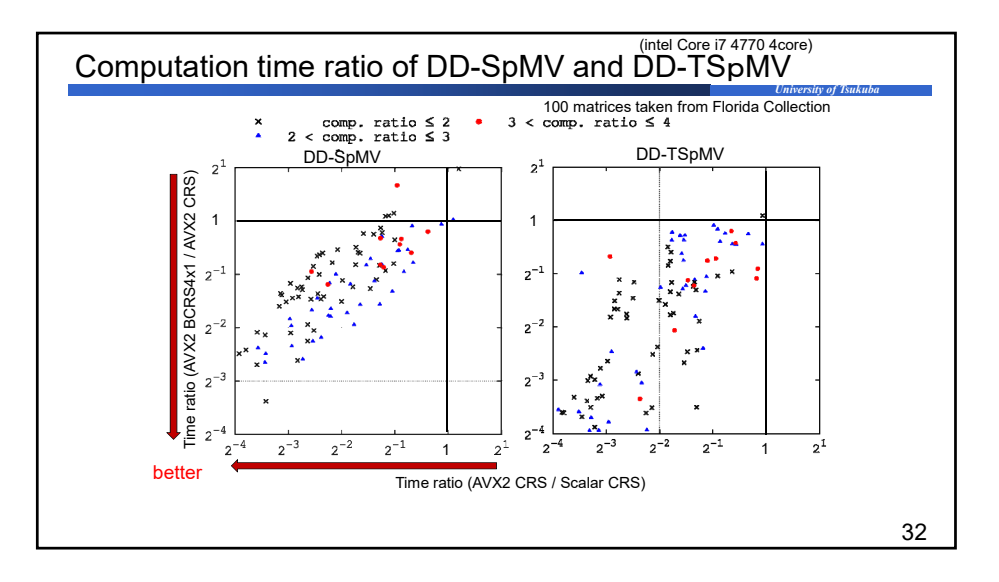

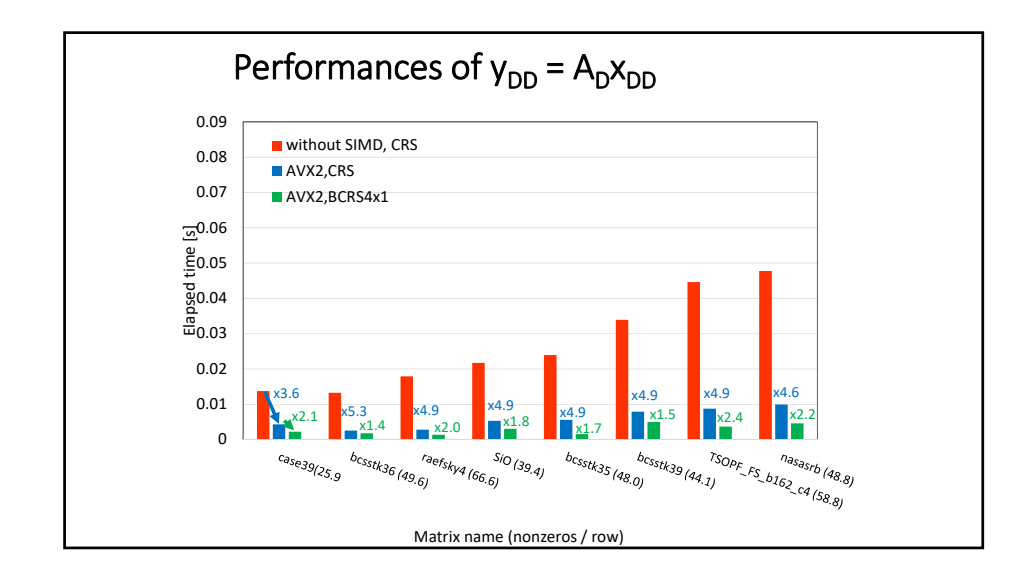

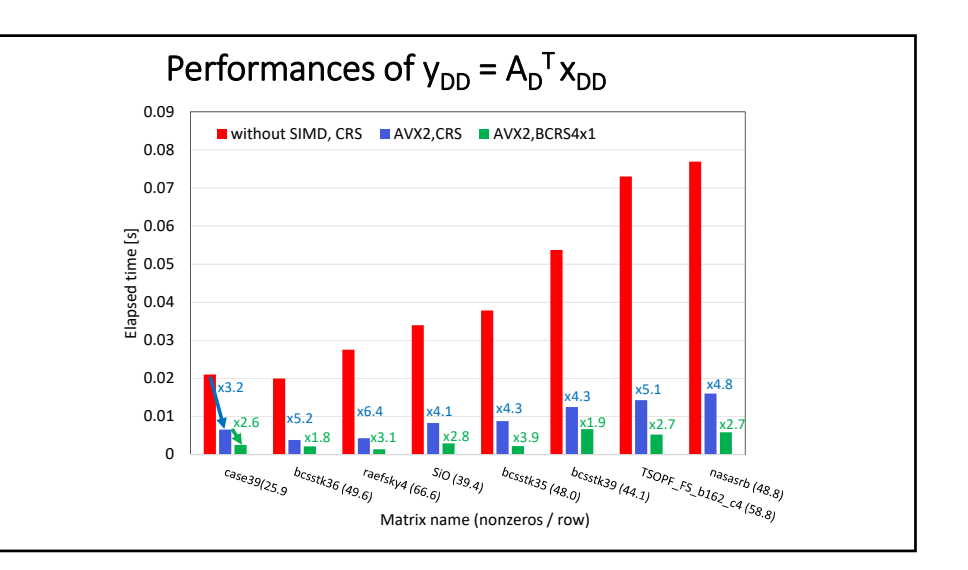

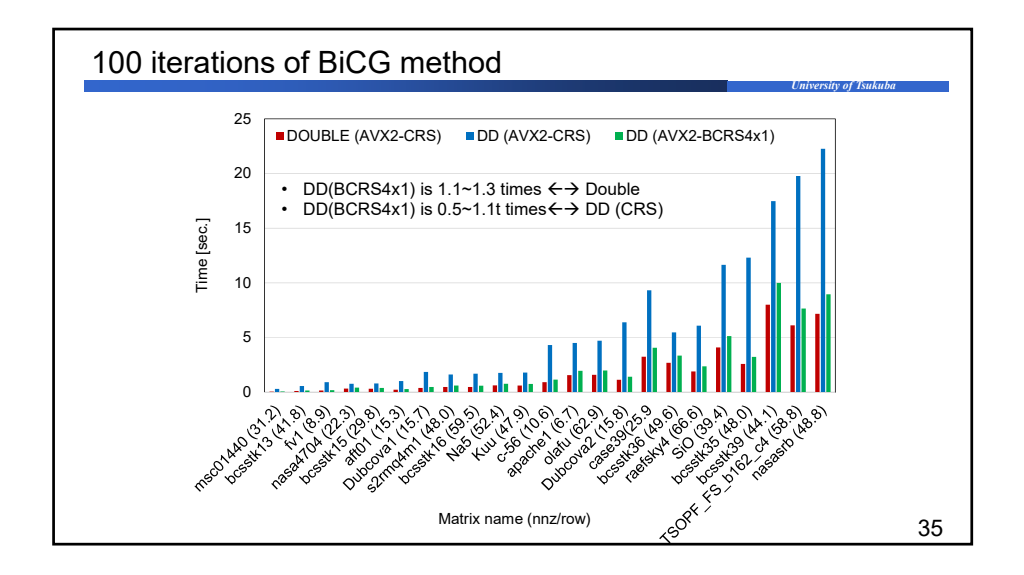

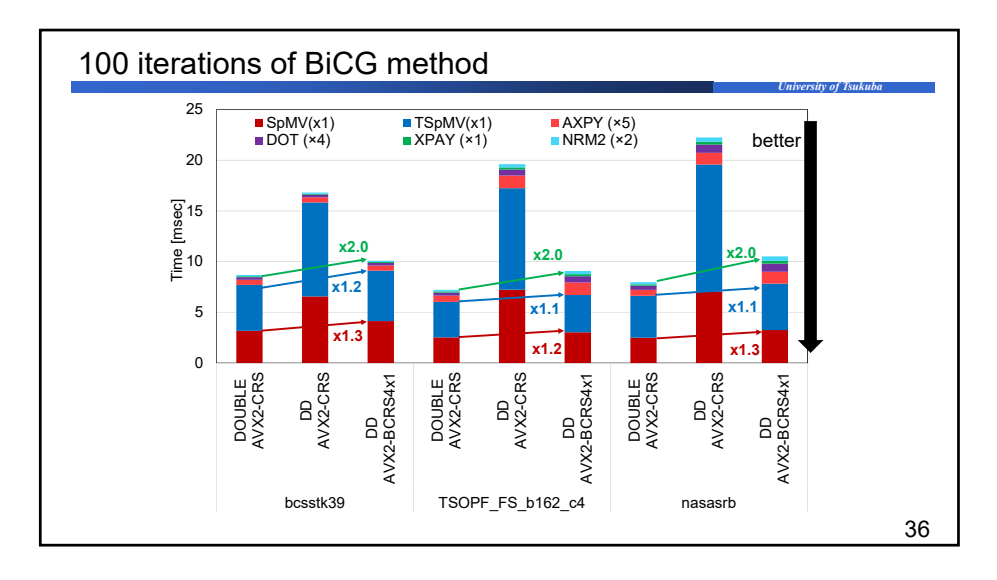

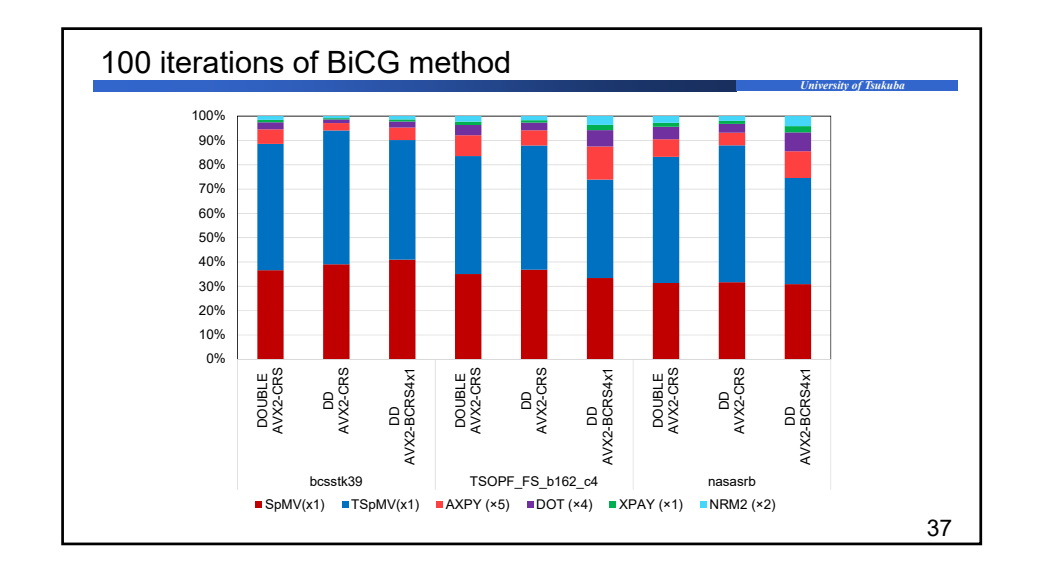

# DD-AVX Library

- Double sparse matrix and DD vector operations
- FMA, AVX2 and OpenMP
- Double precision for Matrices
	- Small Memory Space
	- Reducing Memory Access
- BCRS4x1 for AVX2
- Good Performance?

## Summary

- Computation time of Vector operations are more than 2 times of double because of memory access.
- Bytes/flops is <sup>a</sup> big problem!
- SpMV and TSpMV with Double‐Matrix becomes less than 2 times.
- Sparse Storage format : BCRS4x1 is good
- SpMV 1.1~1.3 times of Double
- TSpMV 1.1~1.2 times of Double
- At most 2 times when data size is 4 times

## More Reduction of computation time

- The computation cost of DD‐precision SpMV and transposed SpMV on AVX2 is 3 times of that of double.
- There is no room to speed up DD operations.
- Use more Double operations instead of DD operations.
- HYBRID ‐ Mixed Precision Iterative Methods

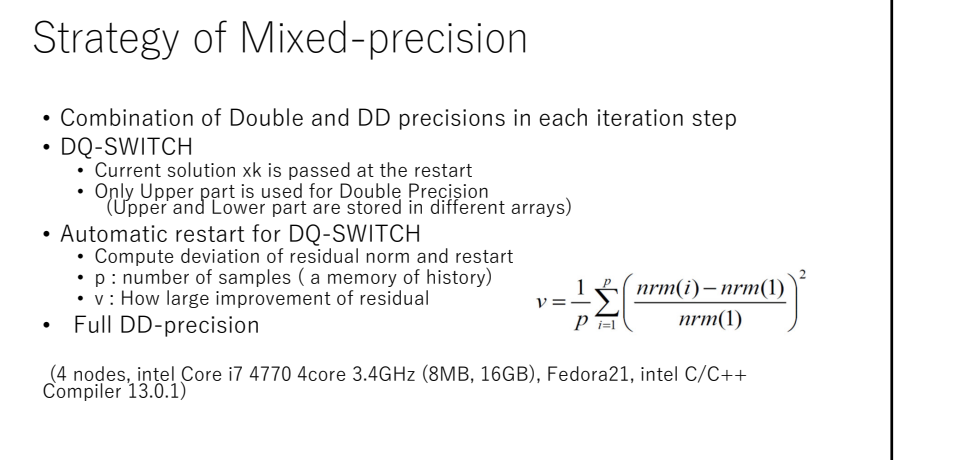

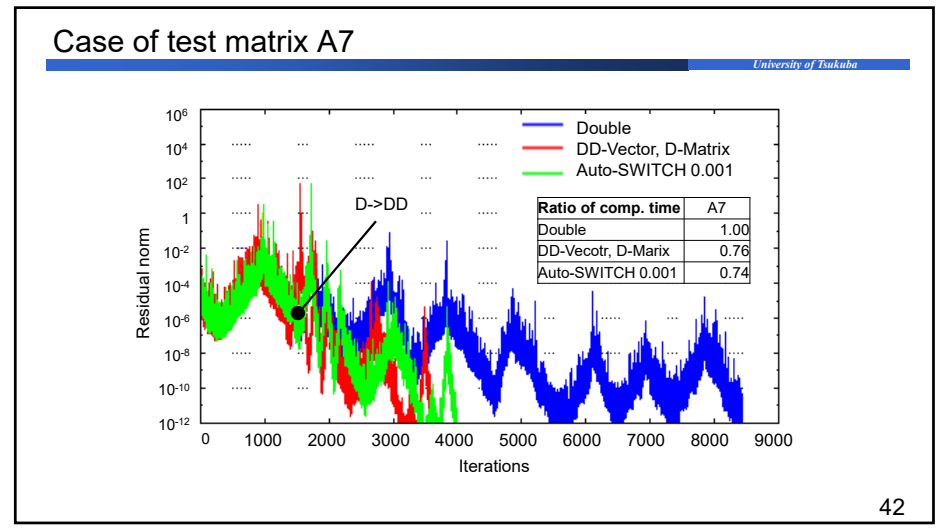

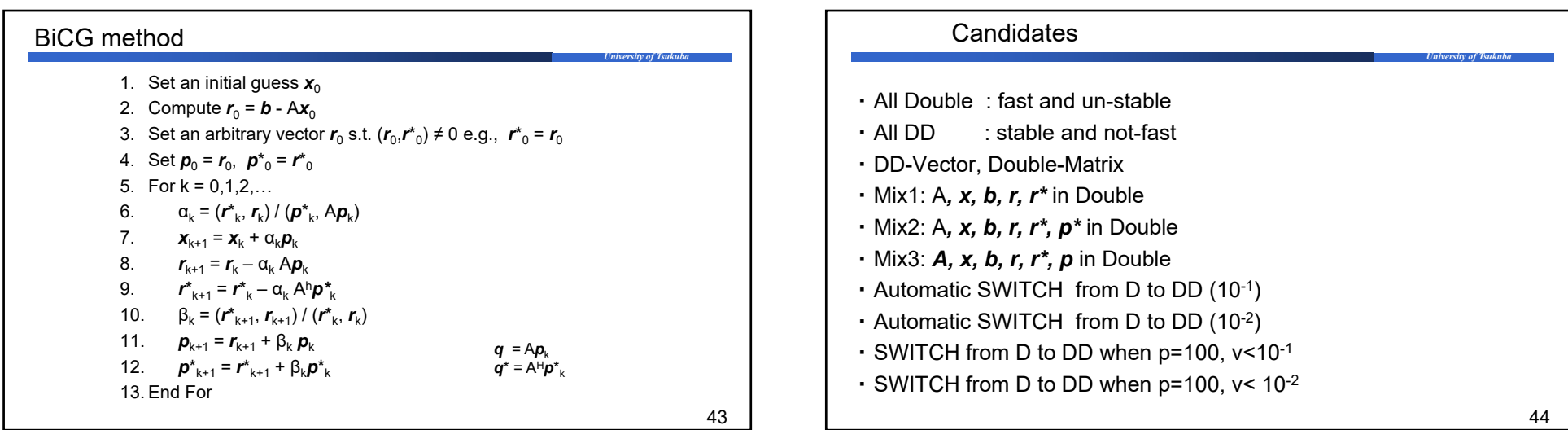

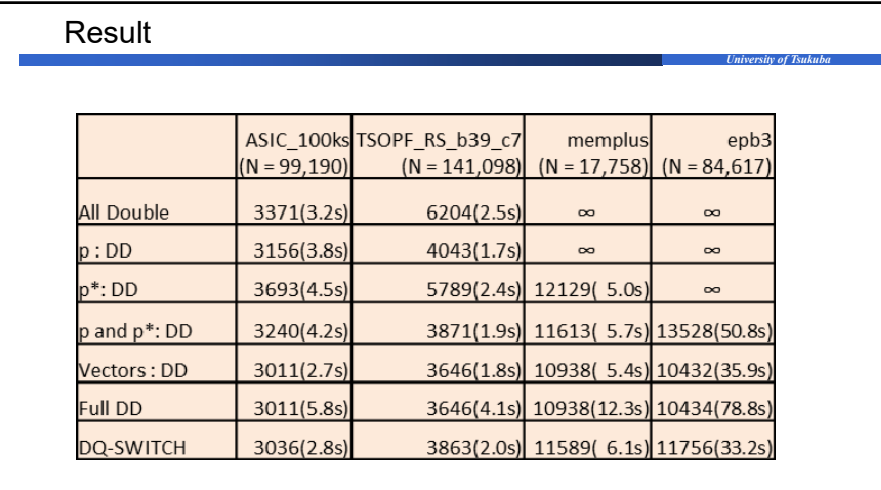

45

*University of Tsukuba*

#### Some special problem for MIX

N=586,358, nnz=43,749,816, nnz/row=74.6

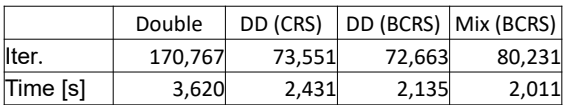

• Mix is fastest.

- Elapsed time in Mix at 1 iter. is 80% that in DD (BCRS).
- # of iter. of Mix increases 1.1 times by DD (BCRS) But, 5% faster.

### Testing bed

- CPU : intel Core i7 4770 4core 3.4GHz
	- □ L3 cache:8MB
- Memory : 16GB (8GB×2 dual channel)
- □ Bandwidth : 12.6  $[GB/s] \times 2 = 25.2$  GB/s
- OS : Fedora21
- Compiler : intel C/C++ Compiler 13.0.1
- Options : *–O3 –xCORE-AVX2 –openmp –fp-model precise*
- □ OpenMP scheduling is guided

## Conclusion

- Partial use has small improvement; sometimes not converge.
- DD‐precision is robust, but costly.
- DD‐precision except matrices is robust and reasonable cost.
- DQ‐SWITCH may have improvement in keeping robustness.
- Automatic restart is not easy. BiCG has no special property to detect its stagnation.
- Mixed precision iterative methods will be practically useful.

47